# **HTTP\_Users\_Services**

Sample web service (API) for user resources.

### **Syntax**

```
Response = HTTP_Users_Services(RemainingURL)
```
### Returns

The meaning of the response value depends on the HTTP request. Responses are strictly for debugging purposes only since web service routines should be using the services in the [HTTP\\_Service](https://wiki.srpcs.com/display/HTTPFramework/HTTP_Services) routine.

### **Parameters**

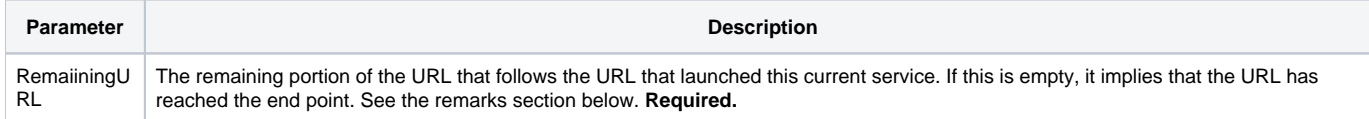

#### Remarks

Web services are designed to process HTTP requests. In order to do this properly, they need to have access to specific information such as the HTTP method, entry point URL, and end point, URL. These commonly needed data points are assigned to several variables in the [HTTP\\_Service\\_Setup](https://wiki.srpcs.com/display/HTTPFramework/HTTP_Service_Setup) insert.

## Setup Variables

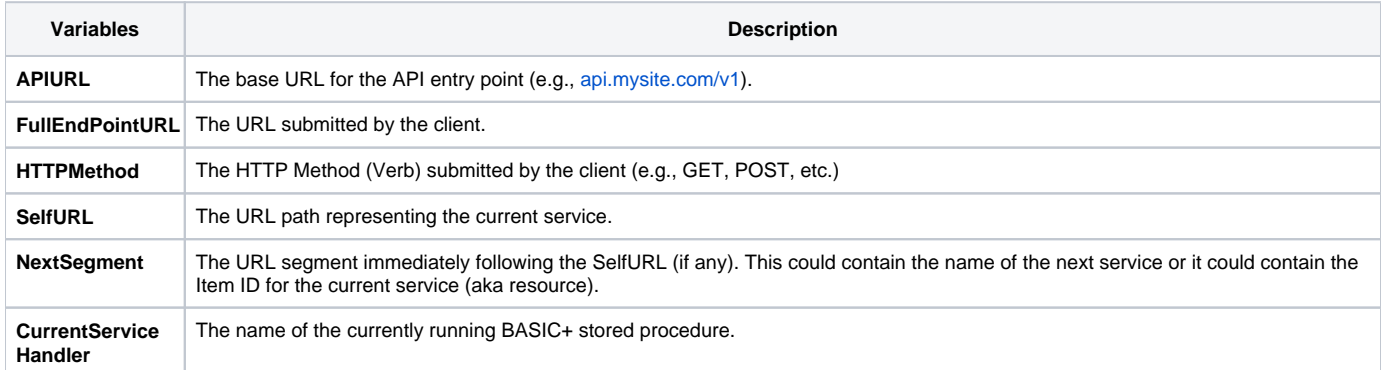